## **Solutions des exercices pour la semaine du 1 er février 2021 T.P. du jeudi 4 février : exercices 2, 5, 6a) et 6e) du résumé 2**

**Problème 2 du résumé 2** Système d'É.D. provenant d'un problème de réservoirs. Le réservoir *A* contient initialement 100 gal d'eau pure tandis que le réservoir *B* contient 100 gal d'eau mélangée avec 90 lb de sel. Les 2 réservoirs sont reliés entre eux (voir figure 1) et on maintient le mélange uniforme par brassage. Résolvons cet exercice en trouvant la quantité de sel dans chacun des réservoirs  $(x_1(t)$  et  $x_2(t))$  de 2 façons différentes :

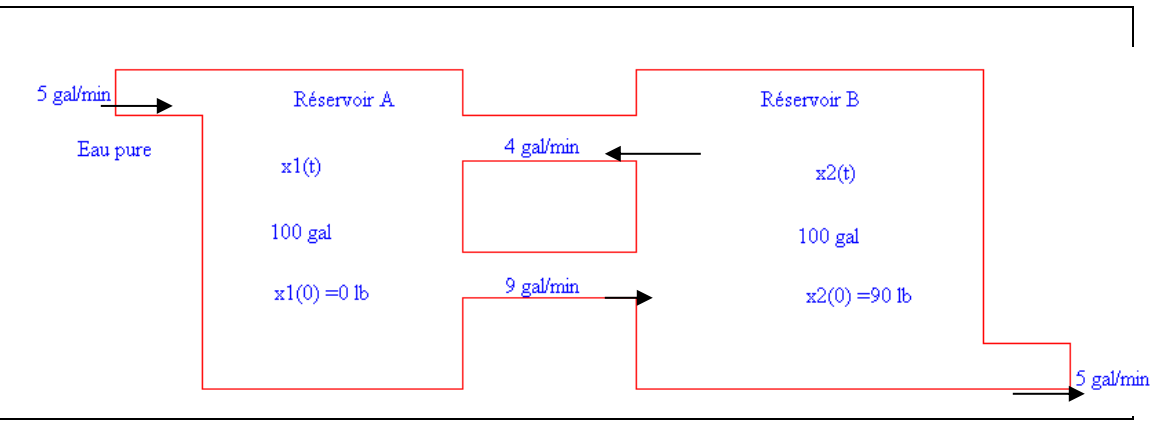

**Figure 1**

**a**) Trouvons la solution exacte  $(x_1(t), x_2(t))$  en utilisant la technique des transformées de Laplace.

**b)** Trouvons (encore) la solution exacte en utilisant les techniques de vecteurs propres.

**c)** Esquissons les 3 graphiques suivants, chacun dans une fenêtre appropriée

$$
(t, x_1(t)), (t, x_2(t))
$$
 et  $(x_1, x_2)$ .

**d**) Comparons le graphique de  $(x_1, x_2)$  avec celui du plan de phase généré par une méthode numérique robuste (RK par exemple).

**e) Question additionnelle :** trouvons la solution exacte en supposant qu'au lieu d'avoir une entrée d'eau pure de 5 gal/min, on aurait une entrée de solution saline de de concentration 2lb/gal au taux de 5 gal/min. On pourra utiliser la formule qui résout un système linéaire d'É.D.

Solution : pour les questions a), b), c) et d), le système d'É.D. est le suivant :

$$
\begin{cases}\n\frac{dx_1}{dt} = \frac{4}{100} x_2 - \frac{9}{100} x_1, & x_1(0) = 0 \\
\frac{dx_2}{dt} = \frac{9}{100} x_1 - \frac{9}{100} x_2, & x_2(0) = 90\n\end{cases}
$$

tandis que pour la question e), on ajoutera 10 (5  $\times$  2) au côté droit de la première É.D.

Les É.D. s'obtiennent en calculant « entrées – sorties ». Par exemple, pour le réservoir *A*, l'entrée est la suivante (on met les unités pour bien voir) :

$$
4 \frac{\text{gal}}{\text{min}} \cdot \frac{x_2 \text{ lb}}{100 \text{ gal}} = \frac{1}{25} x_2 \frac{\text{lb}}{\text{min}}.
$$

Sous forme matricielle, on aura donc en écrivant et simplifiant

$$
\frac{d\mathbf{X}}{dt} = \mathbf{A}\mathbf{X}, \quad \mathbf{X}(0) = \mathbf{X}_0 \quad \text{avec } \mathbf{X}(t) = \begin{bmatrix} x_1 & (t) \\ x_2 & (t) \end{bmatrix}, \quad \mathbf{A} = \begin{bmatrix} -9/100 & 1/25 \\ 9/100 & -9/100 \end{bmatrix}, \quad \mathbf{X}_0 = \begin{bmatrix} 0 \\ 90 \end{bmatrix}.
$$

**a)** Par technique de transformées de Laplace, on va poser *X*1(*s*) la transformée de Laplace de  $x_1(t)$  et  $X_2(s)$  la transformée de Laplace de  $x_2(t)$  et on obtient le système d'équations linéaires

$$
\begin{cases}\nsX_1 = -\frac{9}{100}X_1 + \frac{1}{25}X_2 \\
sX_2 - 90 = \frac{9}{100}X_1 - \frac{9}{100}X_2\n\end{cases}\n\Leftrightarrow\n\begin{bmatrix}\ns + 9/100 & -1/25 \\
-9/100 & s + 9/100\n\end{bmatrix}\n\begin{bmatrix}\nX_1 \\
X_2\n\end{bmatrix} =\n\begin{bmatrix}\n0 \\
90\n\end{bmatrix}.
$$

On résout ce système par la méthode de la matrice inverse et on trouve en allant dans notre<br>
table de transformées de Laplace ceci :<br>  $X_1(s) = \frac{7200}{20000^2} = \frac{3000}{10000^2} = \frac{600}{20000^2} \implies x_1(t) = 30e^{-3t/100} - 30e^{-3t/2$ 

On résout ce système par la méthode de la matrice inverse et on trouve en allant dans notre  
\ntable de transformées de Laplace ceci :  
\n
$$
X_1(s) = \frac{7200}{2000s^2 + 360s + 9} = \frac{3000}{\frac{1}{2000s^2}} - \frac{600}{20s + 3} \quad \leftrightarrow \quad x_1(t) = 30e^{-3t/100} - 30e^{-3t/20}
$$
\n
$$
X_2(s) = \frac{1800(100s + 9)}{2000s^2 + 360s + 9} = \frac{4500}{\frac{1}{2000s^2}} + \frac{900}{20s + 3} \quad \leftrightarrow \quad x_2(t) = 45e^{-3t/100} + 45e^{-3t/20}
$$

**b)** Par la technique des valeurs et vecteurs propres, on trouve que les valeurs propres de la matrice  $A = \begin{bmatrix} -9/100 & 1/25 \\ 0.488 & 0.168 \end{bmatrix}$ 9/100 –9/100  $\mathbf{A} = \begin{bmatrix} -9/100 & 1/25 \\ 9/100 & -9/100 \end{bmatrix}$  sont précisément  $\lambda_1 = -3/20$ ,  $\lambda_2 = -3/100$  et que des vecteurs propres associés sont par exemple  $\mathbf{v}_1 = \begin{bmatrix} 1 \\ 2 \end{bmatrix}$ ,  $\mathbf{v}_2$ 2 | 2  $\mathbf{v}_1 = \begin{bmatrix} 2 \\ -3 \end{bmatrix}, \mathbf{v}_2 = \begin{bmatrix} 2 \\ 3 \end{bmatrix}.$  Cela donne donc la solution générale  $\mathbf{X}(t) = c_1 e^{-\lambda_1 t} \mathbf{v}_1 + c_2 e^{\lambda_2 t} \mathbf{v}_2 = c_1 e^{-3t/20} \begin{bmatrix} 2 \\ 2 \end{bmatrix} + c_2 e^{-3t/100}$ 2  $\vert$  2/100  $\vert$  2  $f(t) = c_1 e^{-\lambda_1 t} \mathbf{v}_1 + c_2 e^{\lambda_2 t} \mathbf{v}_2 = c_1 e^{-3t/20} \Big|_{\mathcal{S}} + c_2 e^{-3t/100} \Big|_{\mathcal{S}}.$  $\mathbf{X}(t) = c_1 e^{-\lambda_1 t} \mathbf{v}_1 + c_2 e^{\lambda_2 t} \mathbf{v}_2 = c_1 e^{-3t/20} \begin{bmatrix} 2 \\ -3 \end{bmatrix} + c_2 e^{-3t/100} \begin{bmatrix} 2 \\ 3 \end{bmatrix}$ . On va trouver les constantes  $c_1$  et  $c_2$  en utilisant la condition initiale. On a

$$
c_1 \begin{bmatrix} 2 \\ -3 \end{bmatrix} + c_2 \begin{bmatrix} 2 \\ 3 \end{bmatrix} = \begin{bmatrix} 0 \\ 90 \end{bmatrix} \iff c_1 = -c_2 = -15.
$$

Mais alors comme précédemment, on a bien  $3t/100$   $20$   $-3t/20$ 1  $\left( \frac{1}{2}(t) \right)$  |  $45e^{-3t/100} + 45e^{-3t/20}$  $(t)$  | 30 $e^{-3t/100}$  - 30  $(t) = \begin{vmatrix} 1 & 1 \\ 1 & 1 \end{vmatrix} = \begin{vmatrix} 1 & 1 \\ 1 & 1 \end{vmatrix}$  $(t)$  |  $1.45e^{-3t/100} + 45$ **X**  $t/100 \t 20 - 3t$  $t/100$   $\mu = -3t$  $x_i(t)$  |  $30e^{5t/100} - 30e$ *t*  $x_2(t)$  |  $45e^{-3t/100} + 45e^{-t/100}$ − <sup>−</sup> − <sup>−</sup>  $=\begin{bmatrix} x_1(t) \\ x_2(t) \end{bmatrix} = \begin{bmatrix} 30e^{-3t/100} - 30e^{-3t/20} \\ 45e^{-3t/100} + 45e^{-3t/20} \end{bmatrix}$ 

**c)** 

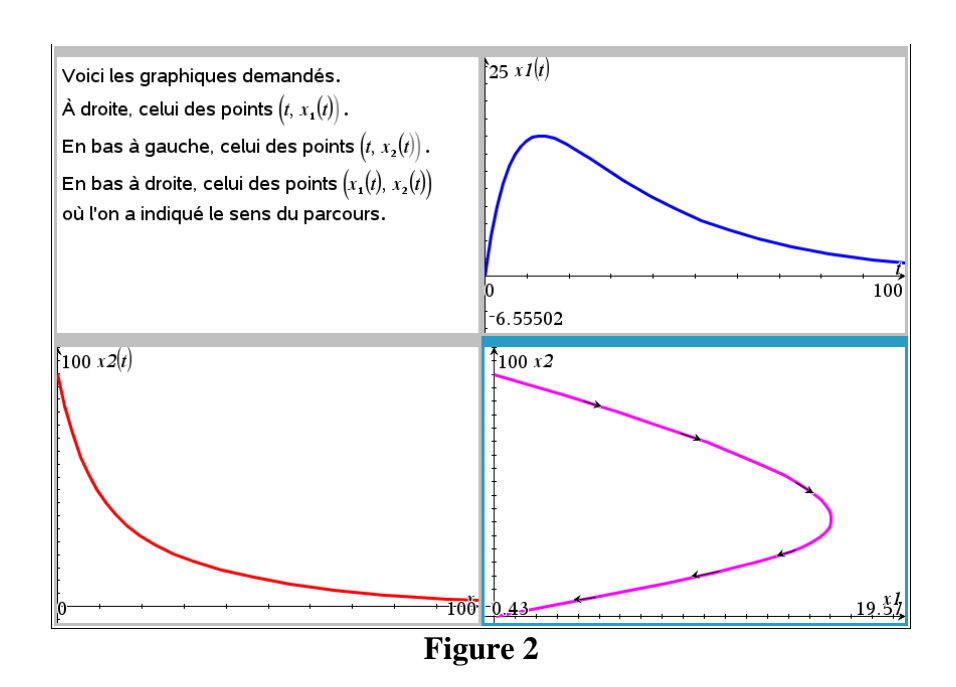

**d)** On va voir que l'utilisation de la méthode de Runge-Kutta permet d'obtenir chacun de ces 3 graphiques en personnalisant les axes. Dans Nspire, la fenêtre graphique 2D en mode équations différentielles utilisent « *x* » et non pas « *t* » comme variable indépendante et les fonctions sont dénotés « *y*1 », « *y*2 », …. On expliquera au T.P. comment produire ces courbes :

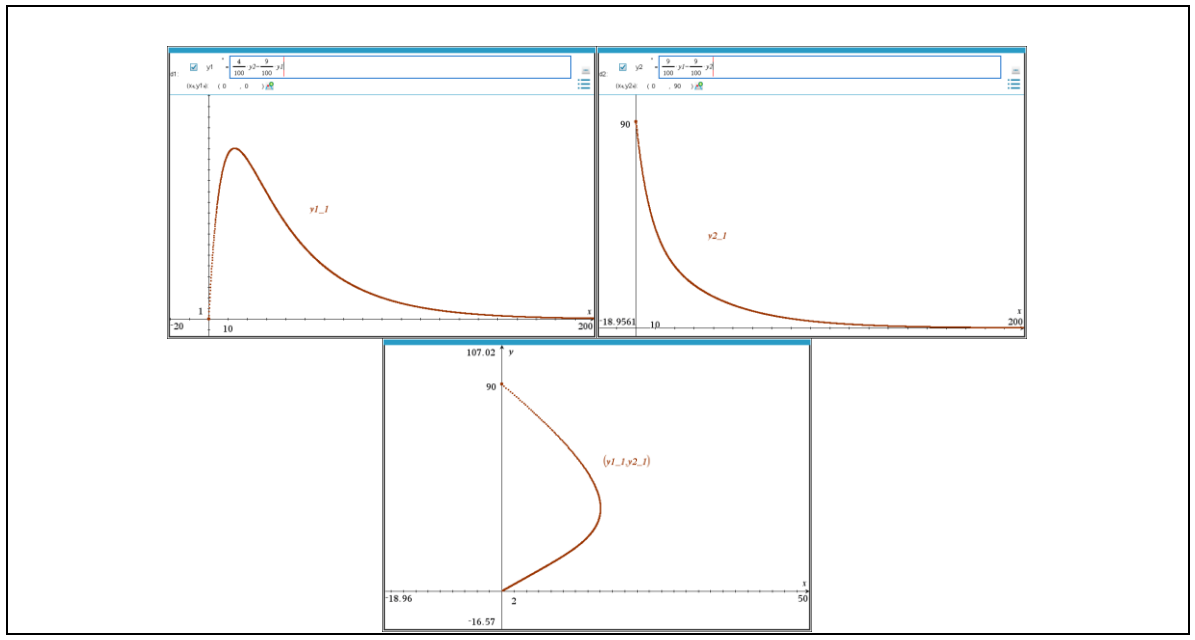

**Figure 3**

**e)** Alors le système devient

$$
\begin{cases}\n\frac{dx_1}{dt} = -\frac{9}{100}x_1 + \frac{4}{100}x_2 + 10, & x_1(0) = 0 \\
\frac{dx_2}{dt} = \frac{9}{100}x_1 - \frac{9}{100}x_2, & x_2(0) = 90\n\end{cases}
$$

La séance suivante de Nspire prépare l'utilisation de la formule qui résout un système linéaire à coefficients constants et fournit la réponse cherchée : on verra que cette réponse est indépendante de la condition initiale et on dira bientôt que le point (200, 200) est un point d'équilibre asymptotiquement stable.

$$
\mathbf{a} := \begin{bmatrix} \frac{-9}{100} & \frac{1}{25} \\ \frac{9}{100} & \frac{-9}{100} \end{bmatrix} \cdot \begin{bmatrix} \frac{-9}{100} & \frac{1}{25} \\ \frac{9}{100} & \frac{-9}{100} \end{bmatrix} \quad \mathbf{x_0} := \begin{bmatrix} 0 \\ 90 \end{bmatrix} \cdot \begin{bmatrix} 0 \\ 90 \end{bmatrix} \quad \mathbf{g}(t) := \begin{bmatrix} 10 \\ 0 \end{bmatrix} \cdot \text{Done}
$$
\n
$$
\mathbf{s_0} = \mathbf{k_0} \cdot \begin{bmatrix} \frac{-3}{100} & \frac{3}{100} \\ \frac{3}{100} & \frac{3}{100} \end{bmatrix} \quad \mathbf{g}(t) = \begin{bmatrix} \frac{-3 \cdot t}{10 \cdot e^{-20}} & \frac{3 \cdot t}{60 \cdot e^{-20}} & \frac{3 \cdot t}{e^{25}} & \frac{3 \cdot t}{e^{25}} \\ \frac{-3 \cdot t}{5 \cdot e^{-20}} & \frac{3 \cdot t}{40 \cdot e^{-20}} & \frac{3 \cdot t}{e^{25}} & \frac{3 \cdot t}{e^{25}} \end{bmatrix}
$$
\n
$$
\text{propFrac}(\mathbf{s_0}) \cdot \begin{bmatrix} \frac{-3 \cdot t}{10 \cdot e^{-100}} & \frac{-3 \cdot t}{100} & \frac{-3 \cdot t}{e^{20}} \\ \frac{-410 \cdot e^{-100}}{3} & \frac{-3 \cdot t}{e^{20}} & \frac{-3 \cdot t}{e^{20}} \\ -205 \cdot e^{-100} & +95 \cdot e^{-20} & +200 \end{bmatrix}
$$
\n
$$
\mathbf{h} \text{ long terme, chaque réservoir contiendra 200 lb de sel.}
$$

## **Figure 4**

Notez que la fonction « de\_syst » utilisée et montrée à la figure 4 ne fait qu'automatiser la formule qui dit que la solution au problème

$$
\frac{d\mathbf{y}}{dt} = \mathbf{A}\mathbf{y} + \mathbf{g}(t), \ \mathbf{y}(t_0) = \mathbf{y}_0
$$

est donnée par

$$
\mathbf{y}(t) = e^{\mathbf{A}t} \left( e^{-\mathbf{A}t_0} \mathbf{y}_0 + \int_{t_0}^t e^{-\mathbf{A}s} \mathbf{g}(s) \ ds \right).
$$

Pour tout problème d'application, cela est tout à fait justifié. Quant au calcul de l'exponentielle de la matrice A, nous allons les faire « au long » lors d'un exercice comme le problème 6 plus loin.

**Problème 5 du résumé 2** Une application des matrices de rotation : générer un tore. La matrice suivante

$$
\begin{bmatrix}\n\cos\theta & -\sin\theta & 0 \\
\sin\theta & \cos\theta & 0 \\
0 & 0 & 1\n\end{bmatrix}
$$

en est une de rotation autour de l'axe des *z*, d'un angle de  $\theta$  radians, sens anti-horaire. Utilisons cette matrice et le cercle, situé dans le plan *y* = 0, centré au point (2, 0, 0) et de rayon 1, afin de générer un tore. Les 2 paramètres de notre surface seront donc la paramètre du cercle et celui de la matrice de rotation ci-haut.

Solution : le cercle en question peut être décrit par l'ensemble suivant qui en donne des équations paramétriques valides :

$$
C: \left\{ (x, y, z) \in \mathbb{R}^3 : x = 2 + \cos(t), \ y = 0, \ z = \sin(t), \ 0 \le t \le 2\pi \right\}.
$$

Il suffit alors de faire le produit matriciel suivant et la surface (le tore) est obtenue :

$$
\begin{bmatrix}\n\cos\theta & -\sin\theta & 0 \\
\sin\theta & \cos\theta & 0 \\
0 & 0 & 1\n\end{bmatrix}\n\begin{bmatrix}\n2 + \cos t \\
0 \\
\sin t\n\end{bmatrix}\n=\n\begin{bmatrix}\n(2 + \cos t)\cos\theta \\
(2 + \cos t)\sin\theta \\
\sin t\n\end{bmatrix}\n(0 \le \theta, t \le 2\pi).
$$

La figure 5 montre le cercle (côté gauche), le tore engendré (côté droit) lorsque ce cercle tourne autour de l'axe des *z*. Une animation afin de voir le « tore se construire » est facile à réaliser. Nous le ferons « live » au T.P.

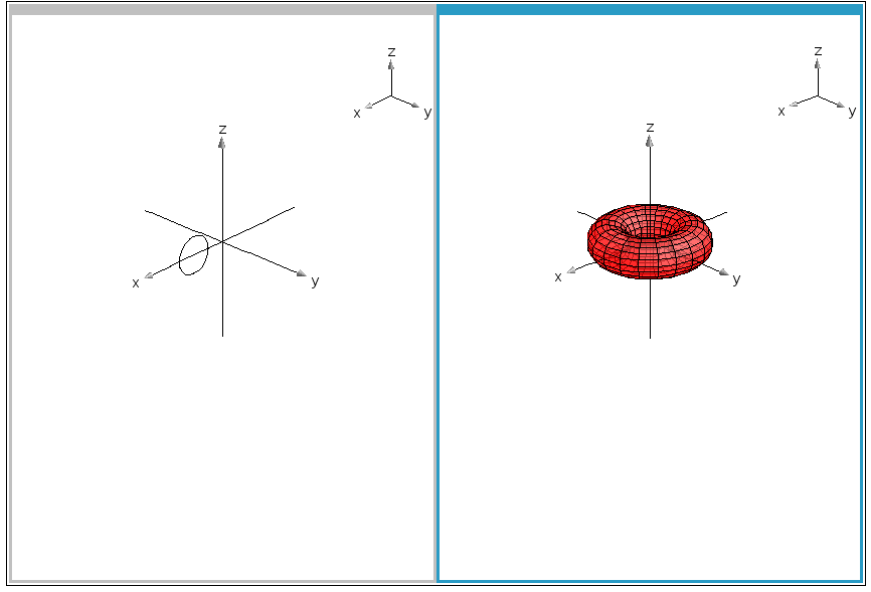

**Figure 5**

## **Problème 6 du résumé 2** Systèmes linéaires mais non homogènes.

Utilisons un système symbolique pour trouver les solutions à chacun des systèmes suivants mais en calculant « au long » soi-même la matrice  $e^{At}$  avant d'utiliser la formule

$$
\mathbf{y}(t) = e^{\mathbf{A}t} \left( e^{-\mathbf{A}t_0} \mathbf{y}_0 + \int_{t_0}^t e^{-\mathbf{A}s} \mathbf{g}(s) \, ds \right).
$$
  
4 y<sub>2</sub> - t<sup>2</sup> + 6t,  $y_1(0) = 2$ 

**a)** 
$$
\begin{cases} y_1' = y_1 + 4y_2 - t^2 + 6t, & y_1(0) = 2 \\ y_2' = y_1 + y_2 - t^2 + t - 1, & y_2(0) = -1 \end{cases}
$$

Alors on a la matrice suivante  $\mathbf{A} = \begin{bmatrix} 1 & 4 \\ 1 & 4 \end{bmatrix}$ 1 1  $\mathbf{A} = \begin{bmatrix} 1 & 4 \\ 1 & 1 \end{bmatrix}$  dont les valeurs propres sont  $\lambda_1 = 3$  et  $\lambda_2 = -1$ avec des vecteurs propres correspondants respectifs  $\mathbf{v}_1 = \begin{bmatrix} 1 \\ 1 \end{bmatrix}$  et  $\mathbf{v}_2$ 2 | 2 et  $\mathbf{v}_0 = \begin{vmatrix} 1 & 1 \end{vmatrix}$ .  $\mathbf{v}_1 = \begin{bmatrix} 2 \\ 1 \end{bmatrix}$  et  $\mathbf{v}_2 = \begin{bmatrix} 2 \\ -1 \end{bmatrix}$ . Par conséquent, on alors  $\mathbf{P}^{-1}\mathbf{A}\mathbf{P} = \begin{vmatrix} 3 & 0 \\ 0 & 1 \end{vmatrix} \Leftrightarrow \mathbf{A} = \mathbf{P} \begin{vmatrix} 3 & 0 \\ 0 & 1 \end{vmatrix} \mathbf{P}^{-1}.$  $\mathbf{P}^{-1}\mathbf{A}\mathbf{P} = \begin{bmatrix} 3 & 0 \\ 0 & 1 \end{bmatrix} \iff \mathbf{A} = \mathbf{P} \begin{bmatrix} 3 & 0 \\ 0 & 1 \end{bmatrix} \mathbf{P}^{-1}$ . Et puisque pour une matrice diagonale **D** on a que la puissance *k* de cette matrice est la matrice des puissances *k* des éléments de sa diagonale, on peut écrire que

$$
\frac{(\mathbf{A}t)^k}{k!} = \mathbf{P} \begin{bmatrix} \frac{(3t)^k}{k!} & 0\\ 0 & \frac{(-1t)^k}{k!} \end{bmatrix} \mathbf{P}^{-1} \implies e^{\mathbf{A}t} = \sum_{k=0}^{\infty} \frac{(\mathbf{A}t)^k}{k!} = \mathbf{P} \begin{bmatrix} e^{3t} & 0\\ 0 & e^{-t} \end{bmatrix} \mathbf{P}^{-1} = \begin{bmatrix} \frac{e^{3t} + e^{-t}}{2} & e^{3t} - e^{-t} \\ \frac{e^{3t} - e^{-t}}{4} & \frac{e^{3t} + e^{-t}}{2} \end{bmatrix}
$$

Avant de mettre cette matrice en mémoire (disons comme *ee*(*t*)), il est toujours recommandé de vérifier si le calcul est bon à l'aide de la fonction « expmat » de la librairie kit\_ets\_mb.

 $kit\_ets\_mb$  expmat $(a)$ 

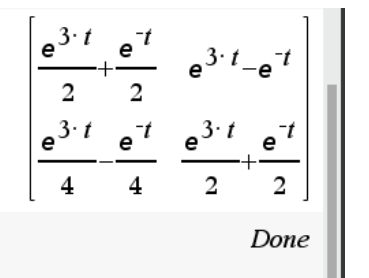

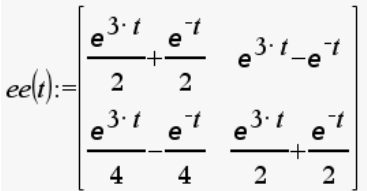

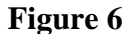

.

Nous mettrons maintenant en mémoire 2 2.  $\begin{bmatrix} 0 & 1 \end{bmatrix}$ ,  $\begin{bmatrix} 0 & 0 \end{bmatrix}$  $6t$  | 2  $(t) =$  ,  $y_0 =$  .  $\mathbf{g}(t) = \begin{vmatrix} 1 & 0 \\ 0 & -t^2 + t - 1 \end{vmatrix}$ ,  $\mathbf{y}_0 = \begin{vmatrix} 1 & 0 \\ -1 & 0 \end{vmatrix}$  $t^2$  + 6*t t t t*  $=\begin{bmatrix} -t^2+6t \\ -t^2+t-1 \end{bmatrix}, \mathbf{y}_0 = \begin{bmatrix} 2 \\ -1 \end{bmatrix}$ Puisque  $t_0 = 0$ , alors

la formule prend la forme simplifiée  $y(t) = e^{At} | y_0$ 0  $\mathbf{y}(t) = e^{\mathbf{A}t} \mathbf{y}_0 + e^{-\mathbf{A}t} \mathbf{g}(s)$ *t*  $f(t) = e^{At} \left( \mathbf{v}_0 + \int_0^t e^{-\mathbf{A} s} \mathbf{g}(s) ds \right)$  $\left[\begin{array}{c}\mathbf{y}_0 + \int_0^e e^{-\mathbf{r} \cdot \mathbf{g}(s) ds} \ 0 \end{array}\right]$  $\int$ . Nspire finit le

travail. La figure 7 montre que la solution cherchée est

$$
\begin{cases}\ny_1(t) = 2e^{-t} + t^2 \\
y_2(t) = -e^{-t} - t\n\end{cases}
$$

Et la figure 6 montre aussi qu'on a bien vérifié notre réponse!

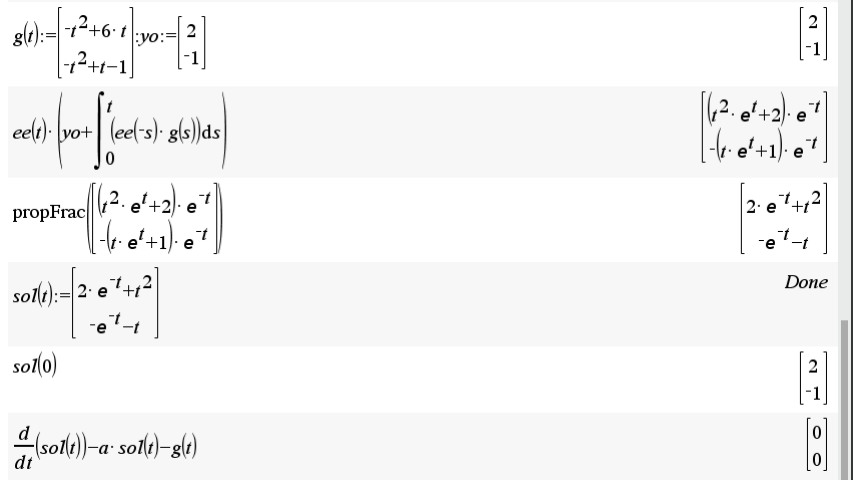

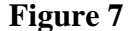

$$
\mathbf{e}) \frac{d\mathbf{x}}{dt} = \mathbf{A}\mathbf{x} + \mathbf{g}(t), \quad \mathbf{x}(0) = \begin{bmatrix} 1 \\ -1 \\ 2 \\ -3 \end{bmatrix}, \quad \mathbf{A} = \begin{bmatrix} 0 & 1 & 0 & 0 \\ 0 & 0 & 1 & 0 \\ 0 & 0 & 0 & 1 \\ 8 & -4 & -2 & -1 \end{bmatrix}, \quad \mathbf{g}(t) = \begin{bmatrix} 3t - 1 \\ t^2 \\ 1 \\ e^{-2t} \end{bmatrix}
$$

Les valeurs propres de la matrice **A** sont trouvées en résolvant l'équation det(**A** − **I**) = 0 qui donne l'équation polynomiale  $\lambda^4 + \lambda^3 + 2\lambda^2 + 4\lambda - 8 = 0$  dont le théorème des racines rationnelles indique que les zéros rationnels possibles sont  $\pm 1$ ,  $\pm 2$ ,  $\pm 4$  et  $\pm 8$ . On trouve facilement 1 et −2 de sorte que le polynôme se factorise dans ℝ en  $(\lambda - 1)(\lambda + 2)(\lambda^2 + 4)$ . La matrice **A** ne sera donc pas diagonalisable dans les réels mais on pourra trouver une matrice

inversible **P** telle que  $P^{-1}AP$  sera de la forme de la matrice «  $DD$  » suivante puisque les deux autres valeurs propres sont  $0 \pm 2i$ :

$$
\mathbf{DD} = \begin{bmatrix} \lambda_1 & 0 & 0 & 0 \\ 0 & \lambda_2 & 0 & 0 \\ 0 & 0 & a & -b \\ 0 & 0 & b & a \end{bmatrix} = \begin{bmatrix} 1 & 0 & 0 & 0 \\ 0 & -2 & 0 & 0 \\ 0 & 0 & 0 & -2 \\ 0 & 0 & 2 & 0 \end{bmatrix}.
$$

Cette matrice **P** sera formée comme suit :  $P = \begin{bmatrix} v_1 & v_2 & \text{Im}(vc) & \text{Re}(vc) \end{bmatrix}$ où vc sera un vecteur propre complexe associé à la valeur propre complexe  $2i$ ,  $\mathbf{v}_1$  sera un vecteur propre associé à la valeur propre  $\lambda_1 = 1$  et **v**<sub>2</sub> sera un vecteur propre associé à la valeur propre  $\lambda_2$ 

= -2. Des calculus montrent qu'on a pu choisir les vecteurs suivants :  

$$
\mathbf{v}_1 = \begin{bmatrix} 1 \\ 1 \\ 1 \\ 1 \end{bmatrix}, \quad \mathbf{v}_2 = \begin{bmatrix} -1 \\ 2 \\ -4 \\ 8 \end{bmatrix}, \quad \mathbf{v}_C = \begin{bmatrix} i \\ -2 \\ -4i \\ 8 \end{bmatrix} = \begin{bmatrix} 0 \\ -2 \\ 0 \\ 8 \end{bmatrix} + i \begin{bmatrix} 1 \\ 0 \\ -4 \\ 0 \end{bmatrix}.
$$

Puisque

$$
e^{\mathbf{D}t} = \begin{bmatrix} e^t & 0 & 0 & 0 \ 0 & e^{-2t} & 0 & 0 \ 0 & 0 & \cos(2t) & -\sin(2t) \ 0 & 0 & \sin(2t) & \cos(2t) \end{bmatrix},
$$

on trouve  $e^{At}$  non montrée ici puisque trop large pour l'espace que nous avons! Par contre, la condition initiale étant donnée en  $t_0 = 0$ , nous n'avons qu'à faire faire le calcul suivant :

$$
e^{\mathbf{A}t}\left(\mathbf{x}_0 + \int_0^t e^{-\mathbf{A}s}\mathbf{g}(s)ds\right) \quad \text{ou} \quad \mathbf{x}_0 = \mathbf{x}(0).
$$

Lorsque suivie d'une commande "propfrac", la réponse **so**(*t*) devient plus compacte et est montrée à la figure 8.

On remarque qu'on a vérifié la réponse à la fin en testant si **so**(0) est bien égal à **x**<sup>0</sup> et si le système est bien satisfait en vérifiant si  $\frac{d}{dt}(\mathbf{so}(t)) - \mathbf{A}\mathbf{so}(t) - \mathbf{g}(t) \equiv \mathbf{0}$ . La fonction **g** étant continue sur toute la droite, la matrice **A** étant une matrice constante, nous savons que cette solution est unique.

$$
\mathbf{a} \cdot \begin{bmatrix} 0 & 1 & 0 & 0 \\ 0 & 0 & 1 & 0 \\ 0 & 0 & 0 & 1 \\ 8 & -4 & -2 & -1 \end{bmatrix} = \mathbf{g}(t) \cdot \begin{bmatrix} 3 \cdot t - 1 \\ t^2 \\ 1 \\ 1 \\ e^{-2 \cdot t} \end{bmatrix} = \mathbf{xo} \cdot \begin{bmatrix} 1 \\ -1 \\ 2 \\ -3 \end{bmatrix}
$$
  
\n
$$
\left[ \frac{-3 \cdot \cos(2 \cdot t)}{40} - \frac{23 \cdot \sin(2 \cdot t)}{80} + \left( \frac{53}{72} - \frac{t}{24} \right) \cdot e^{-2 \cdot t} + \frac{94 \cdot e^t}{45} - \frac{t^2}{4} - 2 \cdot t - \frac{7}{4} \right]
$$
  
\n
$$
\text{propFrac}(\mathbf{so}(t)) \cdot \left[ \frac{-3 \cdot \cos(2 \cdot t)}{40} + \frac{3 \cdot \sin(2 \cdot t)}{20} + \left( \frac{t}{12} - \frac{109}{72} \right) \cdot e^{-2 \cdot t} + \frac{94 \cdot e^t}{45} - \frac{7 \cdot t}{2} - 1 \right]
$$
  
\n
$$
\frac{3 \cdot \cos(2 \cdot t)}{10} + \frac{23 \cdot \sin(2 \cdot t)}{20} + \left( \frac{28}{9} - \frac{t}{6} \right) \cdot e^{-2 \cdot t} + \frac{94 \cdot e^t}{45} - t^2 - \frac{7}{2}
$$
  
\n
$$
\frac{23 \cdot \cos(2 \cdot t)}{10} - \frac{3 \cdot \sin(2 \cdot t)}{5} + \left( \frac{t}{3} - \frac{115}{18} \right) \cdot e^{-2 \cdot t} + \frac{94 \cdot e^t}{45} - 2 \cdot t - 1 \right]
$$
  
\n
$$
\mathbf{so}(0) \cdot \begin{bmatrix} 1 \\ -1 \\ 2 \\ -3 \end{bmatrix}
$$
  
\n
$$
\mathbf{so}(0) \cdot \begin{bmatrix} 1 \\ -1 \\ 2 \\ -3 \end{bmatrix}
$$

**Figure 8**